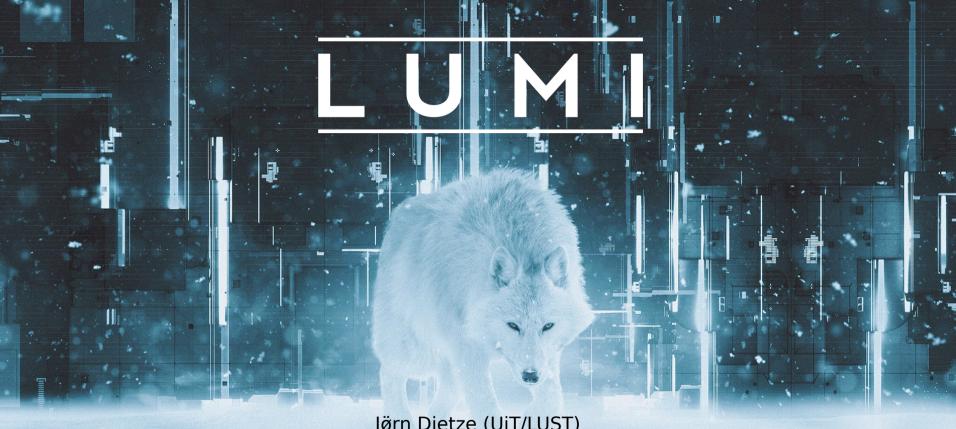

Jørn Dietze (UiT/LUST) 8.2.2024

Introduction to Lustre and Best Practices

# Lustre

#### LUMI has a highly parallel load

- Large amounts of data
- Compute and login nodes need access to storage
- Often multiple nodes require simultaneous read or write access to same data
- Danger of data corruption

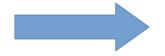

Parallel file system to handle load

#### Lustre consists of 3 major functional units

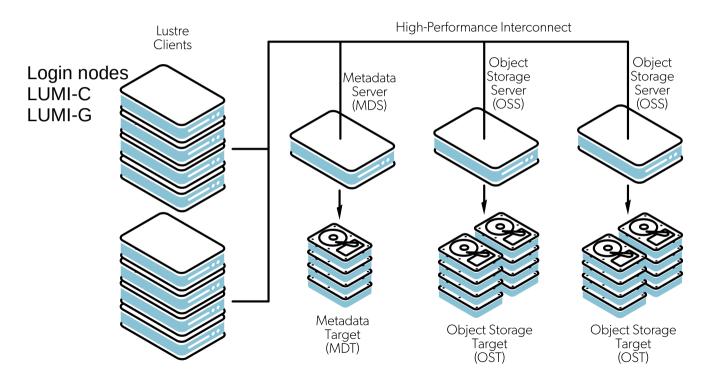

#### What steps happen when a file is accessed?

Client e.g. compute node wants read file

- 1. Client queries Metadata Server (MDS) for file
- 2. MDS returns location and layout
- 3. Client uses striping information to determine which **Object Storage Target** (OST) has which part of the file
- 4. Client requests file content from OSTs via **Object Storage Server** (OSS)
- 5. Data integrity it checked by client with checksums from OST

#### Lustre consists of 3 major functional units

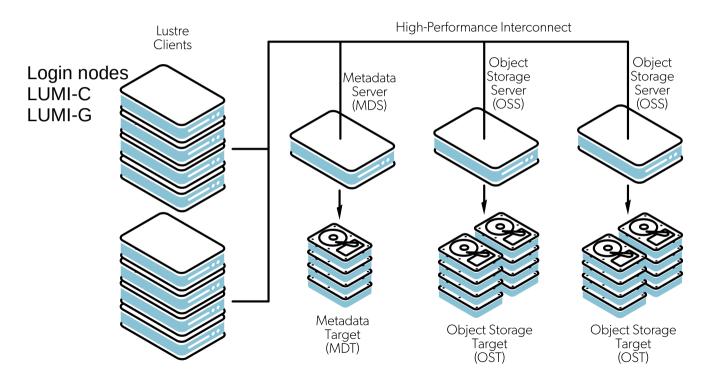

## Files are spread across multiple OSTs

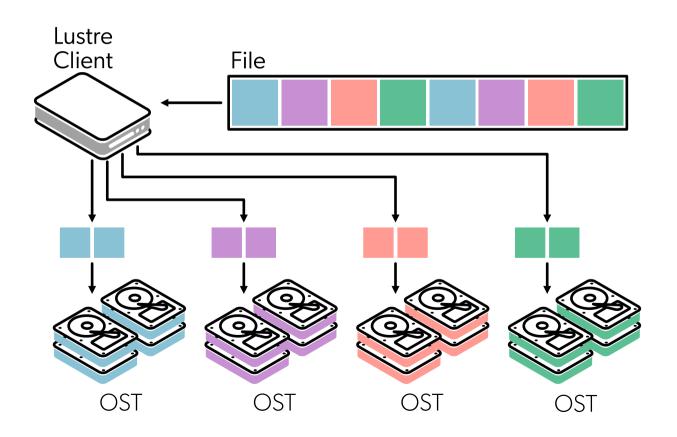

# Striping behavior can be adapted

Different tools to setting and displaying stripe properties

- 1fs setstripe Set striping properties of a directory or new file
- lfs getstripe Return information on current striping settings
- lfs df -h Show disk usage of file system

#### Striping count and size are most important

Count: Number of OSTs to stripe over (0 default, -1 all)

- # files > # OSTs —> Set stripe\_count = 1
  Reduce lustre contention and OST file locking and gain performance
- # files == 1 —> Set stripe\_count = #OSTs or a number where your performance plateaus

Assuming you have more than 1 I/O client

# files < # OSTs —> Select stripe\_count so that you use all OSTs
 For example you write 8 files at the same time and have 32 OSTs,
 then select stripe\_count=4

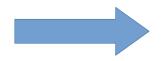

#### Striping count and size are most important

Size: Bytes on each OST (0 filesystem default)

- No effect if stripe count is 1
- For large files
  - smallest recommended stripe size is 512 KB.
  - good stripe size is between 1 MB and 4 MB in most situations.
  - maximum stripe size is 4 GB but you should only use this value for very large files

# Striping has to be set before file is created

```
jodietze@uan01:~> ls lfs.test
ls: cannot access 'lfs.test': No such file or
directory
jodietze@uan01:~> lfs setstripe -c 4 -S 2m lfs.test
jodietze@uan01:~> lfs getstripe lfs.test
lfs.test
lmm_stripe_count: 4
lmm_stripe_size: 2097152
            raid0
lmm_pattern:
lmm_layout_gen: 0
lmm_stripe_offset: 10
obdidx objid objid
                        group
    1.0
             110905348
                            0 \times 69 \text{ c} 4804
    12
             110883990
                           0x69bf496
    1 4
            110883882
                           0 \times 69 \text{ bf } 42 \text{ a}
    16
      110888976 0x69c0810
```

## Striping has to be set before file is created

```
jodietze@uan01:~> lfs setstripe -c 1 -S 1m lfs.test
lfs setstripe: setstripe error for 'lfs.test': stripe already set
```

#### Lustre is shared and finite

#### Metadata Storage Servers and Targets

- Are involved in many filesystem operations like creating, open, closing files
- Also queried everytime file attributes are looked up (e.g. with stat or ls -l)
- Are limited and can become bottleneck

For reading and writing OST are directly contacted

## Some lustre performance tips

- Avoid stat() calls
- Open files read-only if that is the intention
- Read on rank-0 and broadcast instead of reading small files from every task
- Avoid very large directories
- Avoid appending to a file from many nodes (clients)

#### Many small files can be problem

- Slowdowns can occur when many (small) files are being opened
- Usually not restricted by bandwidth or actual file access latency
- But MDS is being flooded with request for files
- Especially installations and compilations can create hundreds of thousands of files
- Use archives or containers which are unpacked on compute node
- Special `lumi-container-wrapper` or `cotainr` for pip or conda environments

# Storage on LUMI

## LUMI has two storage systems

#### **LUMI-P**

- Disk based
- 4 independ Lustre file systems with each 20 PB
- Aggregated 240 Gb/s bandwidth

#### LUMI-F

- Solid-state (flash) based
- •8.5 PB
- 1740 GB/s bandwidth

#### LUMI has four storage areas

| Area               | Path                          | Quota | Files | Rention time  |
|--------------------|-------------------------------|-------|-------|---------------|
| User home          | /users/ <username></username> | 20 GB | 100k  | User lifetime |
| Project persistent | /project/ <project></project> | 50 GB | 100k  | Proj lifetime |
| Project scratch    | /scratch/ <project></project> | 50 TB | 2000k | 90 days       |
| Project flash      | /flash/ <project></project>   | 2 TB  | 100k  | 30 days       |

+ LUMI-O (object storage)

Be aware: No backups

#### Object Storage – LUMI-O

30 PB object based storage

- Meant fo storing, sharing, and staging of data
- Organised as buckets instead of file hierarchy
- Each bucket contains flat hierarchy of objects
- Metadata specifies access rights
- Possible to publish data via public URL

## Weird errors → check your quota

Use `lumi-workspaces` to

- check for quota (file and size)
- see on which file system your home and project is located

## Weird errors → check your quota

```
jodietze@uan02:~> lumi-workspaces
Quota for your projects:
Disk area
                                Capacity(used/max) Files(used/max)
Personal home folder
Home folder is hosted on lustrep2
/users/jodietze
                                         1,7G/22G 43K/100K
Project: project_465000005
Project is hosted on lustrep2
/projappl/project_465000005
                                         4,1K/54G 1/100K
/scratch/project_465000005
                                          3,8G/55T 72/2,0M
/flash/project_465000005
                                          4,1K/2,2T 1/1,0M
```

## Temporary storage /tmp

- Compute nodes don't have local disks/flash
- /tmp resides in memory
- Consumes space of your memory allocation
- Remember to allocate enough memory if you want to use /tmp

#### Conclusion

- Lustre achieves high performance through parallelism
  - Lots of bandwidth if used correctly
  - Metadata server can be a bottleneck
  - Striping options to optimize performance
  - Avoid large number of files
- LUMI has 4 storage areas with different quotas and lifetimes
- Object storage LUMI-O
- Check your quota with `lumi-workspaces`

## LUMI

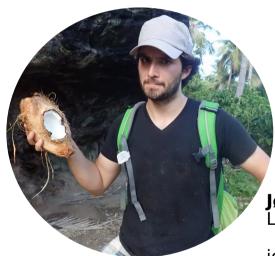

Jørn Dietze LUMI User Support Team jorn.dietze@uit.no Follow us

Twitter: @LUMIhpc

**LinkedIn**: <u>LUMI supercomputer</u>

YouTube: <u>LUMI supercomputer</u>

www.lumi-supercomputer.eu

contact@lumi-supercomputer.eu

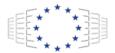

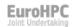

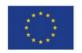

The acquisition and operation of the EuroHPC supercomputer is funded jointly by the EuroHPC Joint Undertaking, through the European Union's Connecting Europe Facility and the Horizon 2020 research and innovation programme, as well as the of Participating States FI, BE, CH, CZ, DK, EE, IS, NO, PL, SE.

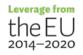

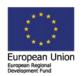

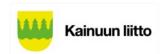